## **12006 B5**

338–8570 255 Tel : 048–858–3577, Fax : 048–858–3716 Email : tohru@ics.saitama-u.ac.jp URL : http://www.nls.ics.saitama-u.ac.jp/˜tohru

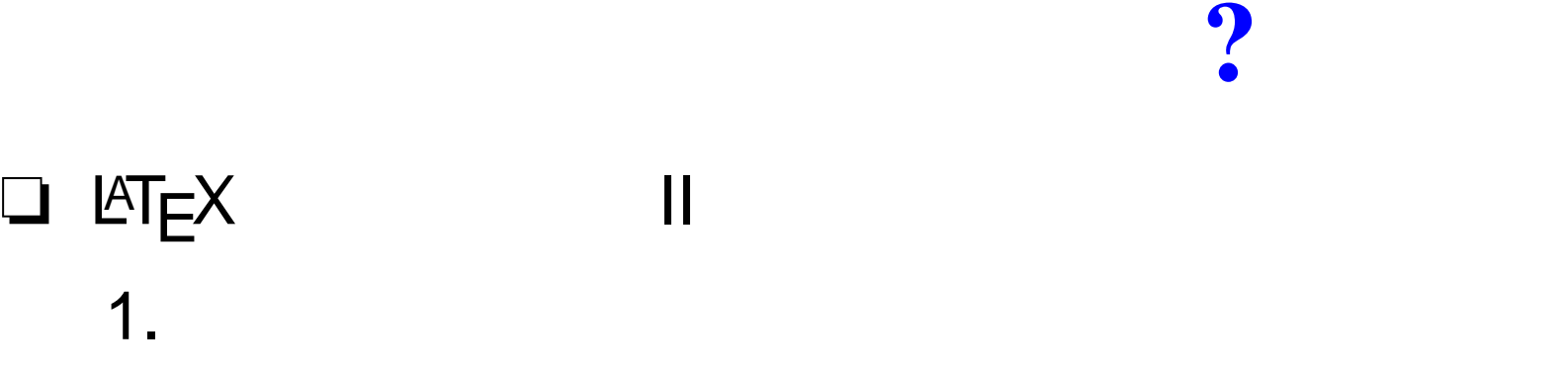

3. EmacsLAT<sub>E</sub>X YaTeX

1.

2.

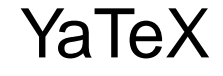

☞ 2006 Part III UNIX (p.126 ) 1. 6 Emacs (pp.147–206) ☞ $E = E \times 2005$ 

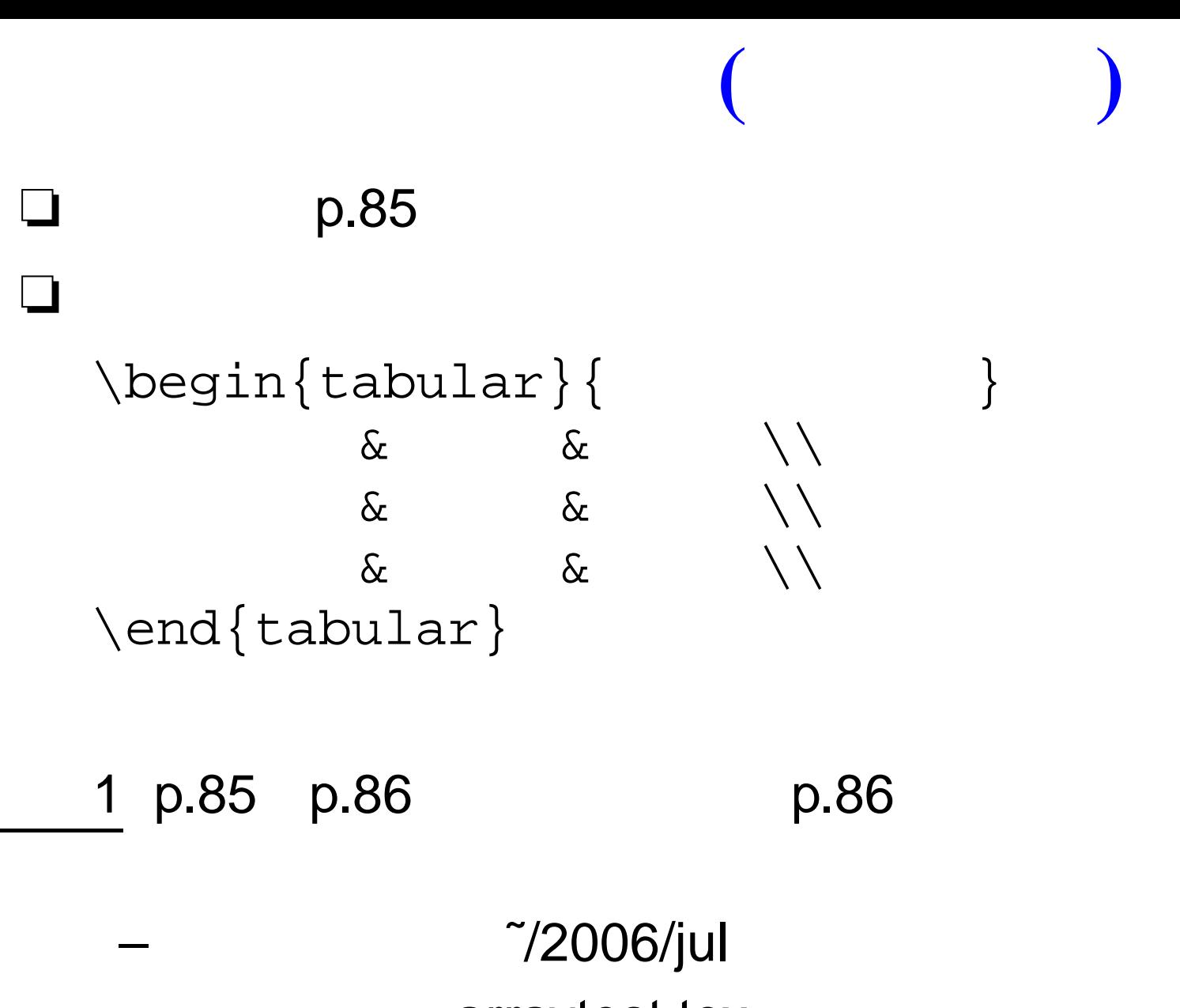

arraytest.tex

–

**( )** ❏ p.87 ❏ $\begin{cases} \begin{cases} | & | \leq 1 \end{cases} \end{cases}$ & $\& \quad \setminus \ \text{hline}$ & $\& \quad \setminus \ \text{hline}$ & $\& \quad \setminus \ \text{hline}$ \end{tabular} 2 p.87 p.86 p.88 – ˜/2006/jul –arraytest.tex

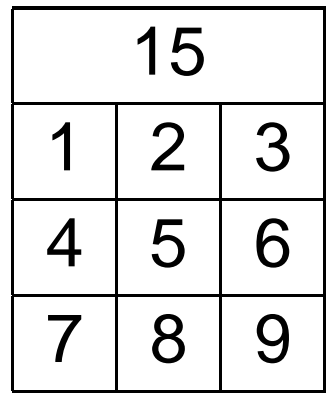

## ❏ \multicolumn

❏

\begin{tabular}{| c|c|c|}\hline  $\multicolumn{3}{|c|}{15} \ \\h\nthinspace\$ 1 & 2 & 3\\ \hline 4 & 5 & 6\\ \hline 7 & 8 & 9\\ \hline \end{tabular}

3 p.89

$$
\left(\begin{array}{ccc}a&b&c\\d&e&f\\g&h&i\end{array}\right)
$$

**( )**

4 p.140 p.141 p.141

❏

- –p.138, 139
- –˜/2006/jul
- –arraytest.tex

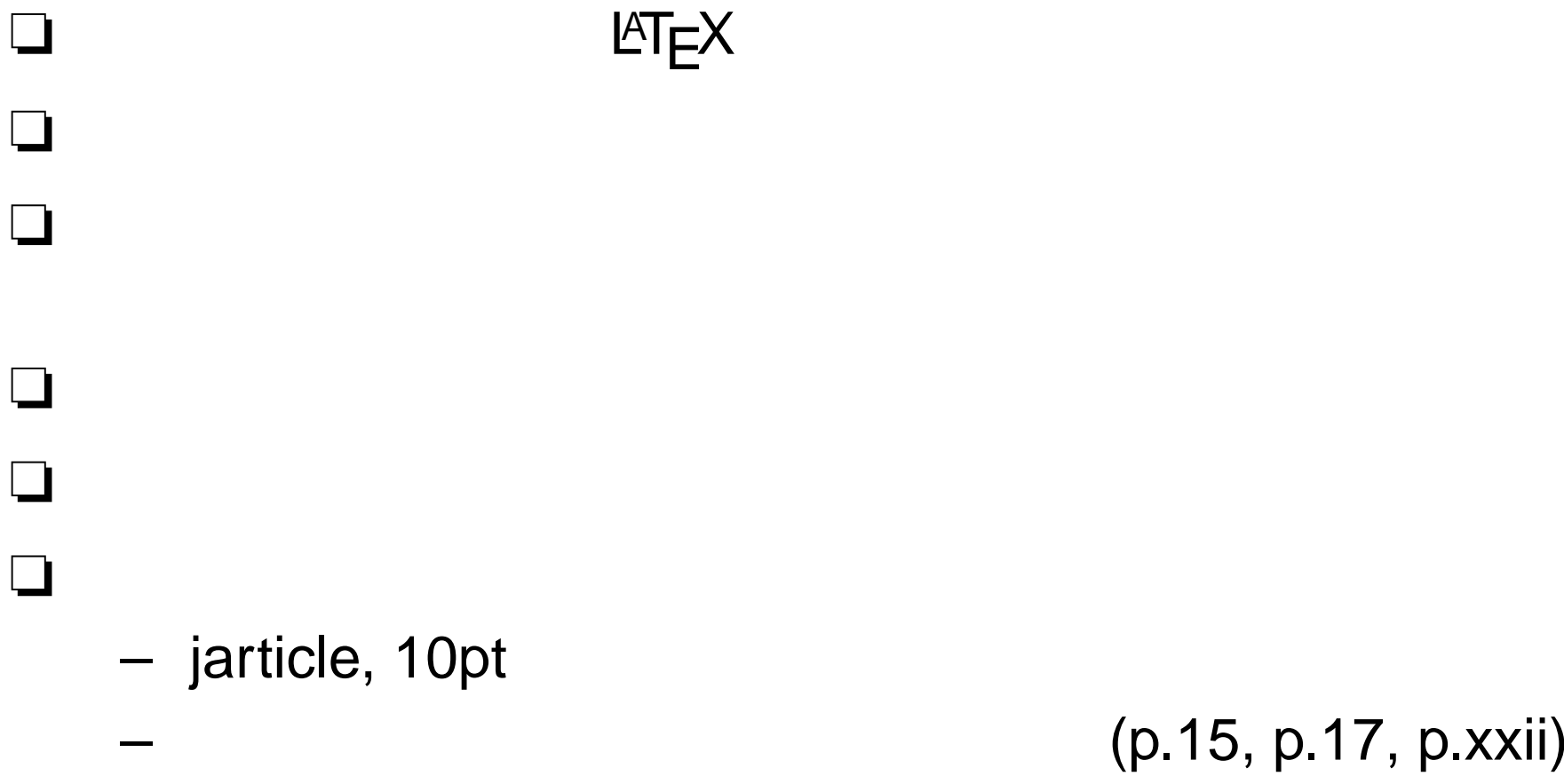

– A4

❏

❏

## **YaTeX**

❏ $MT$ ❏emacs C-c s ? (C-v for view section \???{} (default documentclass): ? ? Documentclass options ([opt1,opt2,...): ? ? Documentclass (default jarticle): ?– emacs \documentclass{jarticle}

# **YaTeX**

```
\begin{document}
```

```
\end{document}
```
?

C-c b

#### ❏

❏

❏

```
Begin environment (default document):
                                       document
  \begin{document} \end{document}
❏ http://www.yatex.org/
```